The book was found

# **Building Arduino Projects For The Internet Of Things: Experiments With Real-World Applications**

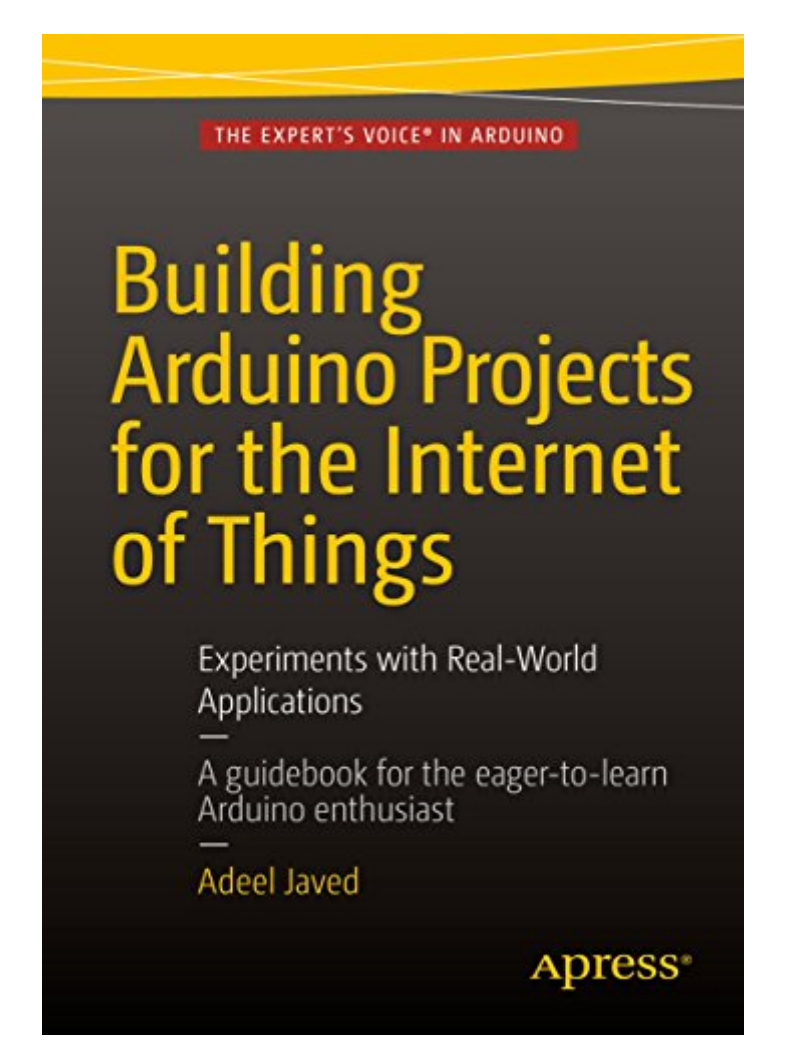

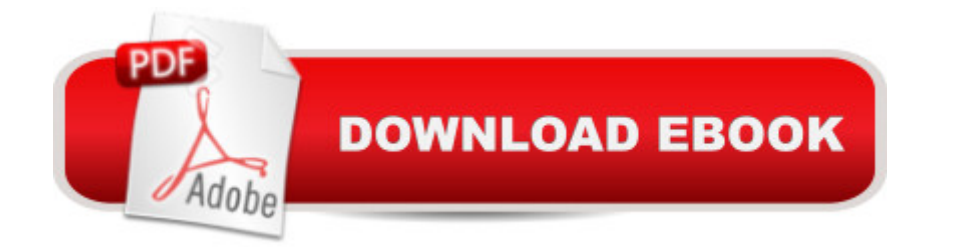

## **Synopsis**

This is a book about building Arduino-powered devices for everyday use, and then connecting those devices to the Internet. If you're one of the many who have decided to build your own Arduino-powered devices for IoT applications, you've probably wished you could find a single resource--a guidebook for the eager-to-learn Arduino enthusiast--that teaches logically, methodically, and practically how the Arduino works and what you can build with it.Building Arduino Projects for the Internet of Things: Experiments with Real-World Applications is exactly what you need. Written by a software developer and solution architect who got tired of hunting and gathering various lessons for Arduino development as he taught himself all about the topic, this book gives you an incredibly strong foundation of Arduino-based device development, from which you can go in any direction according to your specific development needs and desires.Readers are introduced to the building blocks of IoT, and then deploy those principles to by building a variety of useful projects. Projects in the books gradually introduce the reader to key topics such as internet connectivity with Arduino, common IoT protocols, custom web visualization, and Android apps that receive sensor data on-demand and in realtime. IoT device enthusiasts of all ages will want this book by their side when developing Android-based devices.What You'll Learn: Connect an Arduino device to the Internet Creating an Arduino circuit that senses temperature Publishing data collected from an Arduino to a server and to an MQTT broker Setting up channels in XivelySetting up an app in IBM BluematrixUsing Node-RED to define complex flowsPublishing data visualization in a web appReporting motion-sensor data through a mobile appCreating a remote control for house lightsCreating a machine-to-machine communication requiring no human interventionCreating a location-aware deviceket="" of="" new="" enthusiasts="" all="" ages="" who="" are="" just="" starting="" out="" with="" iot="" device="" development.

### **Book Information**

File Size: 5374 KB Print Length: 285 pages Publisher: Apress; 1st ed. edition (June 11, 2016) Publication Date: June 11, 2016 Sold by:Â Digital Services LLC Language: English ASIN: B01HUOW60K Text-to-Speech: Enabled

Word Wise: Not Enabled Lending: Not Enabled Enhanced Typesetting: Not Enabled Best Sellers Rank: #390,319 Paid in Kindle Store (See Top 100 Paid in Kindle Store) #80 in  $\hat{A}$  Kindle Store > Kindle eBooks > Engineering & Transportation > Engineering > Mechanical > Robotics #101 in  $\hat{A}$  Books > Computers & Technology > Programming > Languages & Tools > Compilers #127 in  $\hat{A}$  Kindle Store > Kindle eBooks > Engineering & Transportation > Engineering > Computer Technology > Robotics & Automation

### **Customer Reviews**

Good job, a very concise and a practical book. Got my students up and going within a day on their projects.

#### Download to continue reading...

ESP8266: Programming NodeMCU Using Arduino IDE - Get Started With ESP8266: (Internet Of [Things, IOT, Projects In Inte](http://orleanswer.com/en-us/read-book/jw3zA/building-arduino-projects-for-the-internet-of-things-experiments-with-real-world-applications.pdf?r=e6c9WaN%2FsIdg%2FHj66AtXv7K4qsBsIb2jpMsaUrhXj3I%3D)rnet Of Things, Internet Of Things for Beginners, NodeMCU Programming, ESP8266) Building Arduino Projects for the Internet of Things: Experiments with Real-World Applications Arduino: Complete Beginners Guide For Arduino - Everything You Need To Know To Get Started (Arduino 101, Arduino Mastery) Arduino: The Ultimate QuickStart Guide - From Beginner to Expert (Arduino, Arduino for Beginners) Building Internet of Things with the Arduino (Volume 1) Building iPhone and iPad Electronic Projects: Real-World Arduino, Sensor, and Bluetooth Low Energy Apps in techBASIC DIY Woodworking Projects: 20 Easy Woodworking Projects For Beginners: (Woodworking Projects to Make with Your Family, Making Fun and Creative Projects, ... projects, wooden toy plans, wooden ships) Arduino + Android Projects for the Evil Genius: Control Arduino with Your Smartphone or Tablet Basic Arduino Projects: 26 Experiments with Microcontrollers and Electronics Internet of Things with Arduino Blueprints iOS Sensor Apps with Arduino: Wiring the iPhone and iPad into the Internet of Things Real Estate: Learn to Succeed the First Time: Real Estate Basics, Home Buying, Real Estate Investment & House Flipping (Real Estate income, investing, Rental Property) The Internet of Things: A Look at Real-World Use Cases and Concerns Newton's Telecom Dictionary: covering Telecommunications, The Internet, The Cloud, Cellular, The Internet of Things, Security, Wireless, Satellites, ... Voice, Data, Images, Apps and Video Arduino for Musicians: A Complete Guide to Arduino and Teensy Microcontrollers Arduino: 2016 Arduino Beginner User Guide Arduino práctico / Practical Arduino (Manual

From Boiling Ice and Exploding Soap to Erupting Volcanoes and Launching Rockets, 30 Inventive Experiments to Excite the Whole Family! Make: Sensors: A Hands-On Primer for Monitoring the Real World with Arduino and Raspberry Pi Environmental Monitoring with Arduino: Building Simple Devices to Collect Data About the World Around Us

**Dmca**